**PMaxKiller Crack [Updated] 2022**

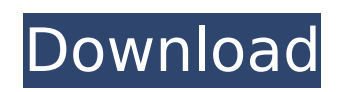

## **PMaxKiller Crack+**

PMaxKiller Cracked Accounts is quite a simple software utility. Yet, it is not lacking in any aspect, not even its interface. Users are shown all the threads related to the disinfection process by a single list. From there, they can start or pause the malware's activities by using buttons found at the left of the interface. The disinfection process is as follows: 1. Initial scan. 2. File system scan. 3. Action/pause. If you want to rescan for some reason or other, you should use the "Check on Reboot" option. Upon completion, the software provides users with the name of the application that will be used to restart a machine, while the number of deleted files is also displayed. PC Cleaner App Windows PCs are loaded with all sorts of items that slow down their performances. You may want to have a look at the following program, which is designed to remove unnecessary items to alleviate your concerns. PC Cleaner App, which is also known as PC Tuneup, is a program you can use to remove old junk files, clean up registry entries, remove temporary files, run disk defragmentation to make your hard drive faster, and more. Basically, this program can help you improve the performance of your PC in a few different ways. One of them is the way it allows you to remove temporary files. It is important to note that the program comes with an easy-to-use interface, and when you launch it, the opening screen is the main place you want to spend time. In fact, you do not have to deal with anything else at all if you don't want to. There are several features that make this program stand out from the crowd, and you can get an idea of them below. Remove Anything You Want PC Cleaner App has the capability to remove items from your system so you can create space for a wide variety of items, all you have to do is specify which one you want to eliminate. There are over 100 types of items you can have removed from your PC, including Bitmaps, MIME Hooks, Clip Files, Printer Cache Files, Task Scheduling Logs, Offline Files, Service Handlers, Font Cache Files, Conditional Font Cache Files, Temporary Internet Files, Graphics and Screen Savers, and more. In case you want to remove less items, you can check off the specific ones you want to delete, and the program will

### **PMaxKiller Crack Keygen For (LifeTime) Free [32|64bit]**

AutoPC Maintenance Pro is a software that is developed to help users clean and fix any computer problems in few clicks. AutoPC Maintenance Pro is the freeware software tool that lets you easily scan and diagnose your PC with a click of a button. This utility is designed to fix all registry problems, corrupt files and... The software is a soft- that is a cleaning solution designed for Windows XP, Vista, Windows 7, Windows 8/8.1. You can use to clean PC, scan it and repair system file errors, registry related problems, as well as remove virus, adware, spyware and backdoor software.... The Softonic world is one that has probably made a lot of software available for you to download for free. Our software is developed using the latest technologies and can easily be downloaded free of charge from the Internet. We have an immense selection of software available for free download. The Softonic world is one that has probably made a lot of software available for you to download for free. Our software is developed using the latest technologies and can easily be downloaded free of charge from the Internet.... Get small, fast and straightforward The Stopwatch for the PC allows you to run multiple tasks on the same PC simultaneously. To operate it: Start it, choose the recording mode, set how many ticks per second and the capacity of the digits (0 to 9), press the "Start" button, and the PC... Clean up your browser and home Start the software. On the "Step by step" tab, you can specify the folders to be scanned. You can choose the "Manual delete" option. The browser and home cleaner will show the results of the scan. The results are shown in a report. You can save it to disk. If... Save your documents and pictures If you have a lot of documents or pictures on your computer you need to free up space for something new. The Compact Document Cleaner is the best choice! This document cleaner program enables you to erase your documents and pictures. You can delete... Speedy windows folder cleaner You can optimize your PC without having to buy any software. It is simply one of the powerful tools that can save space on your computer. It was designed to free up space and boost performance. What is the minimum hardware requirements? • Pentium III or above

processor • 128MB or RAM What is the minimum free disk space? • Approximately 12 b7e8fdf5c8

## **PMaxKiller Free 2022**

PMaxKiller is a free utility developed by the well-known software house Arboretum soft. Using this freeware you can save your computer from severe infections. The software is capable of thoroughly scanning all files and files associations on your computer. In case the malware is detected, you will be provided with a set of recommendations which will help you to eliminate this nasty virus. PMaxKiller will not stop until it has cleaned every single infected file on your computer. This freeware is absolutely safe, there is nothing that can be considered a threat here. Furthermore, the application ensures that your computer remains totally clean during the disinfection process. In case your computer remains unharmed by PMaxKiller, you will be informed about it, and you can choose to restart your device or not, as you see fit. If you run the process, you will be sure to notice that your computer has experienced some improvements as the hours go by. This program was tested using the definitions present in Windows XP. If you use an earlier operating system, you should not proceed any further than these safety notices. Everything seems very promising in the beginning. After all, PMaxKiller is a freeware which was developed in order to tackle malicious software residing on your PC. Unfortunately, it turns out that PMaxKiller has more problems than just those which originate from Arboretum soft. The software fails to display a proper license agreement, which prevents users from getting the details they need to make a choice about the program's usage. In addition, the error messages which are displayed aren't helpful, and it is difficult for users to detect them in real time. It should be noted that, like many freeware products, PMaxKiller is lacking in numerous aspects. Nevertheless, there is still enough that you can be certain that it won't hurt your system in any way. In order to get PMaxKiller, go ahead and download and install it without making any further changes to the default settings. What is Rootkit.Win32.PMax? Infected Windows computers are known for being hard to clean. In fact, even when the most capable antivirus software is used, the rootkits or trojans capable of infecting these devices are fairly common. In some cases, they can remain resident on the computer for years, putting their users' well-being

### **What's New In?**

PMaxKiller is an application that is an automatic cleaner for Rootkit.Win32.PMax. It was created specifically for all 32-bit Windows machines that are infected with this threat, so as to disinfect this virus without having to rely on paid antimalware. The unique way the antivirus removes rootkits is the one that changes the file protection on the infected device. In short, if the scanning results are said to be positive, all the processes that contain the given virus will be automatically terminated. PMaxKiller also deletes the kernel drivers involved with the infection, so as to make sure it will not come back. What's interesting about this removal process is that it will not influence any of your files or folders, which means that it will not leave any sort of harmful residue. PMaxKiller Downloads: The entire software is available through the Internet. However, if you require a bootable CD, then be sure to drop by the PMaxKiller website and get it through the download there. The only disadvantage you'll face is that the computer doesn't have to be connected to the Internet in order for it to run the application. Installation of PMaxKiller: Run the installer and follow the instructions on screen. Once the installation is complete, run PMaxKiller to initiate the disinfection. The utility is a little bit more complicated to run than typical antivirus programs. That's because in order to complete the installation process, you need to manually delete files or folders that are infected by Rootkit.Win32.PMax. In this tutorial, I will explain to you how to use an antivirus application to repair all windows related problems and recover the files and data that are missing or deleted for all windows related problems. So you can repair all sort of windows related problems with the help of this software with best effect. You can use it to remove the virus and spyware from your system. I am here to teach you how to use this software that can use an antivirus software to fix your windows related problems and recover all the files that are missing or deleted from windows.package elasticbeanstalk //Licensed under the Apache License, Version 2.0 (the "License"); //you may not use

this file except in compliance with the License. //You may obtain a copy of the License at // //

# **System Requirements For PMaxKiller:**

Minimum: OS: Windows 7 Processor: 1.6 GHz Dual Core Memory: 2 GB RAM Graphics: DirectX 11 Compatible Video Card DirectX: Version 9.0 Hard Drive: 12 GB Available Space Sound Card: Windows 7 compatible Network Adapter: DirectX 11 Compatible Network Adapter Recommended: OS: Windows 8 Processor: 2.0 GHz Quad Core Memory: 4 GB RAM DirectX: Version

<http://wendypthatsme.com/2022/07/04/mass-effect-icons/>

<https://www.nzangoartistresidency.com/gens-crack-full-product-key-free-pc-windows-updated-2022/> <http://aqaratalpha.com/?p=33429>

[https://www.clearlakewi.com/wp-content/uploads/2022/07/Jazler\\_Radio\\_SimplePack.pdf](https://www.clearlakewi.com/wp-content/uploads/2022/07/Jazler_Radio_SimplePack.pdf)

<http://letuscook.it/wp-content/uploads/2022/07/anassha.pdf>

<http://lovetrustfoundation.com/wp-content/uploads/2022/07/rahkadd.pdf>

<https://topnotchjobboard.com/system/files/webform/resume/taigab621.pdf>

[https://sharingourwealth.com/social/upload/files/2022/07/jJUhImDhtrVVURolmoo1\\_04\\_31d2ad6068f3](https://sharingourwealth.com/social/upload/files/2022/07/jJUhImDhtrVVURolmoo1_04_31d2ad6068f317c5bf896d641be5826a_file.pdf) [17c5bf896d641be5826a\\_file.pdf](https://sharingourwealth.com/social/upload/files/2022/07/jJUhImDhtrVVURolmoo1_04_31d2ad6068f317c5bf896d641be5826a_file.pdf)

[http://levitra-gg.com/wp-](http://levitra-gg.com/wp-content/uploads/2022/07/Manyprog_Opera_Password_Recovery__Crack___X64_Updated2022.pdf)

[content/uploads/2022/07/Manyprog\\_Opera\\_Password\\_Recovery\\_\\_Crack\\_\\_\\_X64\\_Updated2022.pdf](http://levitra-gg.com/wp-content/uploads/2022/07/Manyprog_Opera_Password_Recovery__Crack___X64_Updated2022.pdf) <https://ugazette.com/gridruma/2022/07/lornarr.pdf>

<https://coolbreezebeverages.com/wp-content/uploads/2022/07/MPRESS.pdf>

<http://escortguate.com/cvpreprocessor-crack-3264bit/>

[https://still-savannah-57108.herokuapp.com/Global\\_Word\\_Count.pdf](https://still-savannah-57108.herokuapp.com/Global_Word_Count.pdf)

<http://www.vxc.pl/?p=37893>

<https://toussaint07071.wixsite.com/nsawborora/post/kip-print-crack-download-for-pc-latest-2022> [http://igsarchive.org/wp-content/uploads/2022/07/QuickDev\\_Debug\\_Agent.pdf](http://igsarchive.org/wp-content/uploads/2022/07/QuickDev_Debug_Agent.pdf)

<https://www.puremeditation.org/2022/07/04/likequick-switch-window-download-win-mac/> <https://shravasti.fastnews24x7.com/advert/behave-for-chrome-free-license-key-mac-win>

<https://4j90.com/f-secure-dns-check-free-license-key-download/>

<https://homeoenergy.com/wp-content/uploads/2022/07/briopel.pdf>